## **第九章 统计分析**

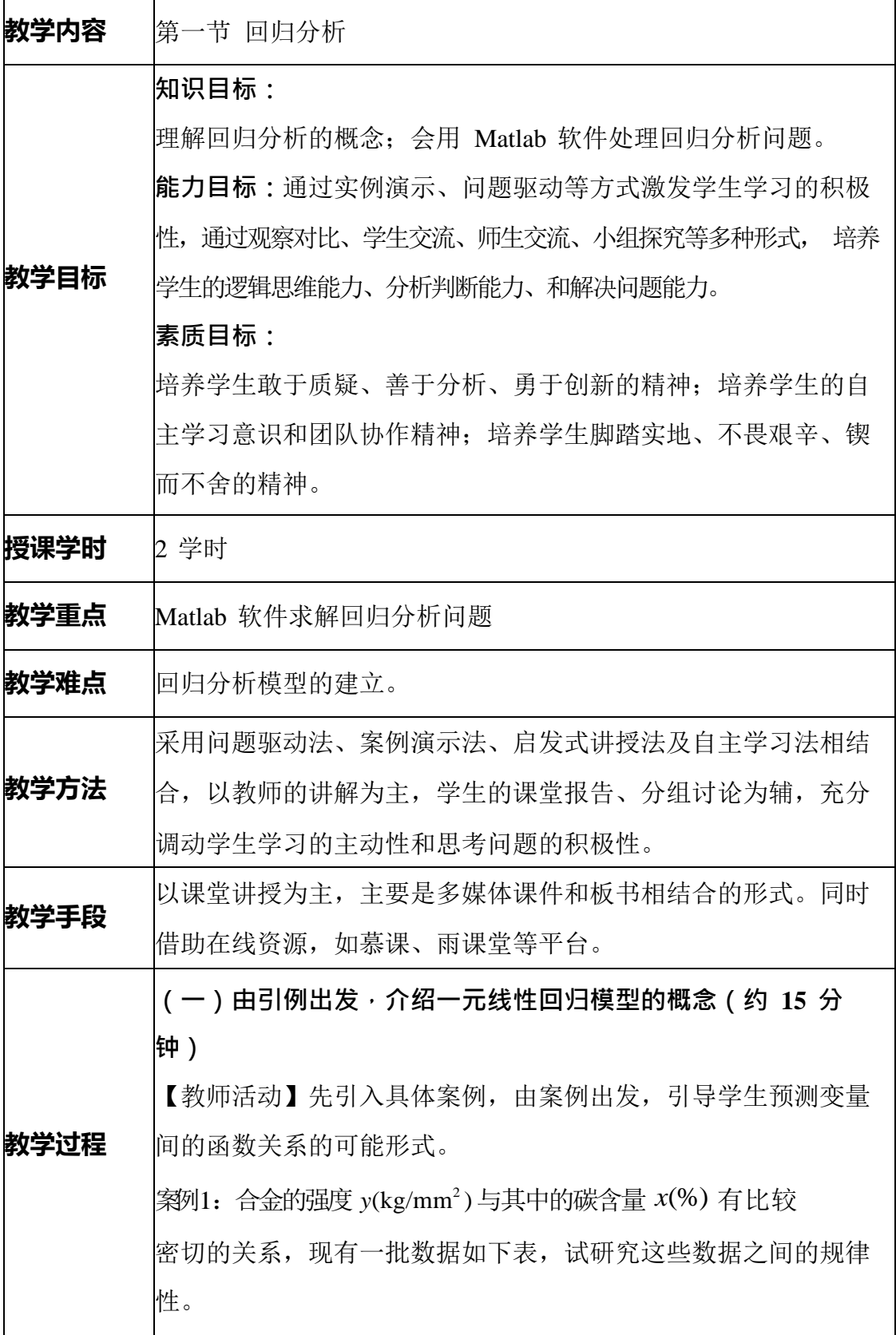

| 观测数据                |     |      |     |     |     |     |     |     |           |     |     |     |
|---------------------|-----|------|-----|-----|-----|-----|-----|-----|-----------|-----|-----|-----|
| $\boldsymbol{\chi}$ | 0.1 |      | 0.1 | U.I | 0.1 | 0.1 | 0.1 | 0.1 | $\rm 0.1$ | 0.2 | 0.2 | 0.2 |
|                     |     | 0.11 |     |     |     |     | O   |     |           | U   | c   |     |
| ν                   | 42. | 42.  | 45. | 45. | 45. | 47. | 49. | 51. | 50.       | 55. | 57. |     |
|                     | C   |      |     |     |     |     | 0   |     |           |     |     |     |

解:首先利用 Matlab 软件绘出散点图如下:

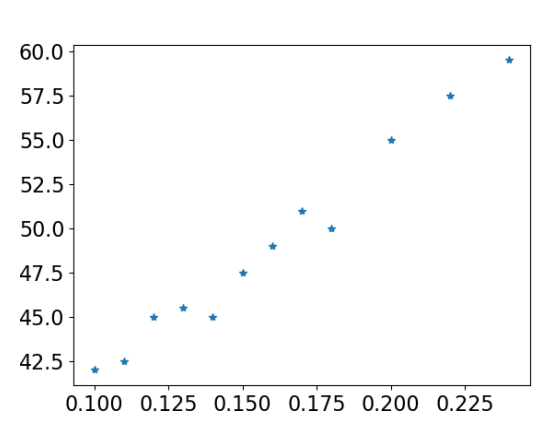

<span id="page-1-0"></span>图 9.1 合金强度与碳含量关系散点图

[从散点图](#page-1-0) 9.1 中可知,所有数据点基本上聚集在某一条直线附近,这说明变量 *y* 与*x*  大致上可以看作线性关系。不过这些点又

不都在一条直线上,这表明 *y* 与*x* 之间的关系不是确定性关系。实际上合金的强度 *y* 除 了与碳含量 *x* 有一定的关系外,还受到许多其他因素的影响。因此 *y* 与*x* 之间可以 假定有如下结构式:

$$
y = \beta_0 + \beta_1 x + \varepsilon,
$$
\n(9.1)

因此可以假定 *y* 与 *x* 大致上为线性关系。即可以建立一元线 性回归模型:

$$
\begin{cases}\ny = \beta_0 + \beta_1 x + \varepsilon, \\
E(\varepsilon) = 0, D(\varepsilon) = \sigma^2(\text{R/m})\n\end{cases}
$$
\n(9.2)

 $\ddagger$ 中 β<sub>0</sub> 为回归常数, β<sub>1</sub> 为回归系数, 自变量 *x* 为回归变量。  $\mathcal{E}$  and  $\mathcal{E} = N(0, \sigma^2)$  为随机误差。 在(9.1)式两端同时取期望可得: *y* = β<sub>0</sub> + β<sub>ι</sub>x, 称为*y* 对*x* 的

回归直线方程。

知识点 1: 一元线性回归模型具体形式如下:  $\begin{cases} y = \beta_0 + \beta_1 x + \varepsilon, \\ E(x) = 0, E(x) \end{cases}$  $E(\varepsilon) = 0, D(\varepsilon) = \sigma^2(\text{#})$  $\mathsf{I}$ 其中 0 为回归常数, 1 为回归系数,自变量 *x* 为回归变量。  $\varepsilon$  ~  $N(0,\sigma^2)$  为随机误差。 【学生活动】讨论自变量和因变量间的函数关系情况,并分析原 因。 【设计意图】从学生熟知的实际问题出发,更容易切入问题, 提高学生 的学习积极性。 **(二)采用类比法,介绍多元线性回归的概念。(约 15 分钟)** 一元线性回归是反映一个因变量与一个自变量的之间关系的回归 模型,而在实际应用中,某个因变量(响应变量)通常与多个自变 量(因素)之间存在相互依赖关系,这时就需要利用多元回归模型 进行描述。 知识点 2: 多元线性回归模型可以表示为  $\int y = \beta_0 + \beta_1$  $x_1$  +  $\cdots$  +  $\beta_m x_m$  +  $\varepsilon_i$ ,  $\mathcal{E}$   $\sim N(0,\sigma^2),$ (9.3)  $\left| \mathcal{E} \right|_{i}$ 其中σ未知, $\beta$  = ( $\beta_{\scriptscriptstyle 0}, \beta_{\scriptscriptstyle 1\hspace{-1.05mm}1}$  …, $\beta_{\scriptscriptstyle m}$ ) 称为**回归系数向量**。 现得到一个样本容量为 *n* 的样本,其观测数据为  $(y_i, x_{i1},$  $\cdots$ ,  $x_{im}$ ),  $i=1,\cdots$ ,  $n(n>m)$ . 代入(9.3)得  $\begin{cases} y_i = \beta_0 + \beta_1 x_{i1} + \cdots + \beta_m x_{im} + \varepsilon_i, \\ \varepsilon & N(0, \sigma^2), i = 1, \dots, n. \end{cases}$ (9.4)  $\left| \begin{smallmatrix} \mathcal{E}\end{smallmatrix} \right|$ 记  $\begin{bmatrix} 1 & x_{11} & \cdots & x_{1m} \end{bmatrix}$   $\begin{bmatrix} y_1 \end{bmatrix}$  $X = \vert$  $\begin{bmatrix} \cdot & \cdot & \cdot \\ \cdot & \cdot & \cdot \\ \cdot & \cdot & \cdot \end{bmatrix}, Y = \begin{bmatrix} \cdot & \cdot \\ \cdot & \cdot \\ \cdot & \cdot \end{bmatrix},$  $\begin{bmatrix} 1 & x_{n1} & \cdots & x_{nm} \end{bmatrix}$   $\begin{bmatrix} y_{n} \end{bmatrix}$  (9.5)  $\mathcal{E} = (\mathcal{E}_1, \dots, \mathcal{E}_n)$ ,  $\boldsymbol{\beta} = (\mathcal{B}_0, \beta_1, \dots, \beta_m)$ <sub>r</sub>.

$$
\begin{cases}\nY = X \beta + \varepsilon, \\
\varepsilon \sim N(0, \sigma^2).\n\end{cases} (9.6)
$$

## **(三)结合案例,讲授多项式回归的概念(约 15 分钟)**

知识点 3: 多项式回归模型是线性回归模型的一种,此时回归函数关于回归系数是 线性的。由于任一函数都可以用多项式逼近,因此多项式回归有着广泛应用。如 果从数据的散点图上发现

*y* 与*x* 呈较明显的二次(或高次)函数关系,或者用线性模型的

效果不太好, 就可以选用多项式回归。在随机意义下, 一元多项式回归的数学 模型可以表达为

$$
y = \beta_0 + \beta_1 x + x^2 + \cdots + \beta_n x^n + \varepsilon,
$$
  
+
$$
\beta_2
$$

其中 $\varepsilon$  为随机误差,满足  $E(\varepsilon) = 0, D(\varepsilon) = \sigma^2$  。

案例 2: 将 17 至 29 岁的运动员每两岁一组分为 7 组, 每组两人测量其旋转定向 能力,以考察年龄对这种运动能力的影响。现得到一组数据如表 9.2 所示,试建立 二者之间的关系。

## 表9.1 **1 1 1 1 1 1 1 1 1 1 1 1 年龄与运动能力关系测量数据**

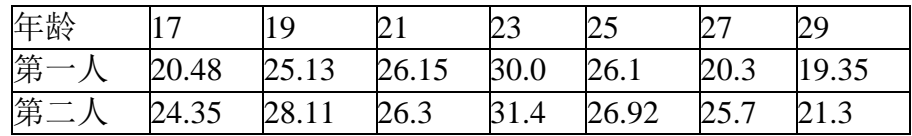

解: [先画出散点图如图](#page-4-0) 9.2 所示。

## <span id="page-4-0"></span>图9.2 观测结果散点图

从图中可以看出,数据的散点图明显地呈现两端低中间高的形状,所以应拟合

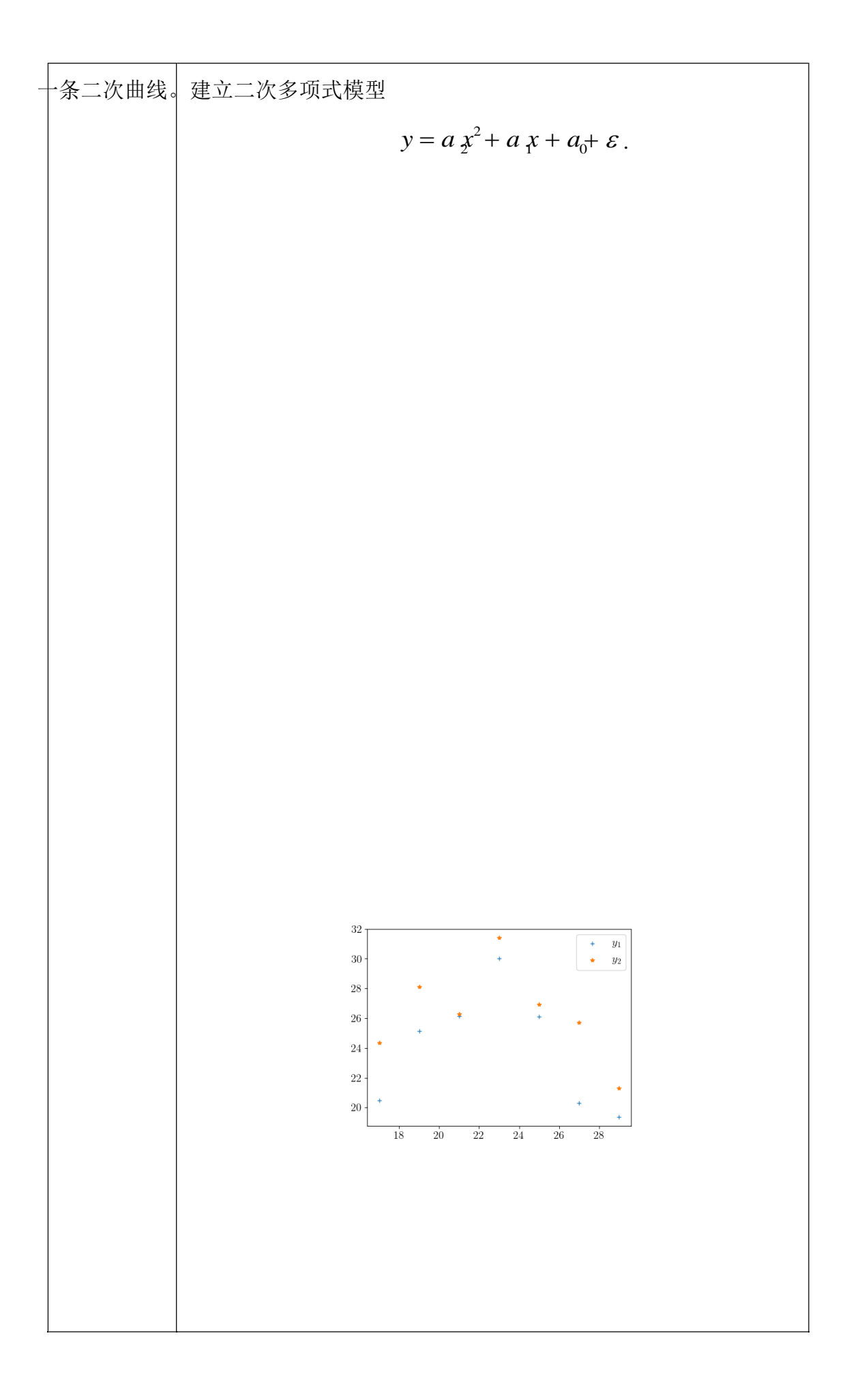

输出结果中,p 返回拟合多项式的系数向量,即回归预测方程为  $y = -0.2003x^2 + 8.9782x - 72.2150$ .

**(四)采用问题驱动法、案例演示法,针对实际数据,综合多 种建模方法,建立多元二次多项式回归模型(40 分钟)** 【教师活动】给出具体的案例数据,让学生自由讨论,并随机选 择学生到台上阐述自己建立模型的思路,最后老师总结步骤。 案例 3[:根据表](#page-6-0) 9.2 某猪场 25 头育肥猪 4 个胴体性状的数据资料,  $\forall x$ 进行瘦肉量 y 对眼肌面积 $(x, \lambda)$  腿肉量 $(x, \lambda)$ 、腰肉量 $(x, \lambda)$  的多元回 归分析。

<span id="page-6-0"></span>表 9.2 某养猪场数据资料

| 序<br>号                                                | 瘦肉量<br>y (kg)                                     | 眼肌面<br>积 $x_1$<br>$(cm^2)$    | 腿肉量<br>$x_2(kg)$ | 腰肉量<br>$x_3(kg)$ | 序号 | 瘦肉量<br>y (kg) | 眼肌面<br>积 $x_1$<br>(cm <sup>2</sup> ) | 腿肉量<br>$x_2(kg)$ | 腰肉量<br>$x_3(kg)$ |  |
|-------------------------------------------------------|---------------------------------------------------|-------------------------------|------------------|------------------|----|---------------|--------------------------------------|------------------|------------------|--|
| $\mathbf{1}$                                          | 15.02                                             | 23.73                         | 5.49             | 1.21             | 14 | 15.94         | 23.52                                | 5.18             | 1.98             |  |
| $\overline{c}$                                        | 12.62                                             | 22.34                         | 4.32             | 1.35             | 15 | 14.33         | 21.86                                | 4.86             | 1.59             |  |
| 3                                                     | 14.86                                             | 28.84                         | 5.04             | 1.92             | 16 | 15.11         | 28.95                                | 5.18             | 1.37             |  |
| $\overline{4}$                                        | 13.98                                             | 27.67                         | 4.72             | 1.49             | 17 | 13.81         | 24.53                                | 4.88             | 1.39             |  |
| 5                                                     | 15.91                                             | 20.83                         | 5.35             | 1.56             | 18 | 15.58         | 27.65                                | 5.02             | 1.66             |  |
| 6                                                     | 12.47                                             | 22.27                         | 4.27             | 1.50             | 19 | 15.85         | 27.29                                | 5.55             | 1.70             |  |
| 7                                                     | 15.80                                             | 27.57                         | 5.25             | 1.85             | 20 | 15.28         | 29.07                                | 5.26             | 1.82             |  |
| 8                                                     | 14.32                                             | 28.01                         | 4.62             | 1.51             | 21 | 16.40         | 32.47                                | 5.18             | 1.75             |  |
| 9                                                     | 13.76                                             | 24.79                         | 4.42             | 1.46             | 22 | 15.02         | 29.65                                | 5.08             | 1.70             |  |
| 10                                                    | 15.18                                             | 28.96                         | 5.30             | 1.66             | 23 | 15.73         | 22.11                                | 4.90             | 1.81             |  |
| 11                                                    | 14.20                                             | 25.77                         | 4.87             | 1.64             | 24 | 14.75         | 22.43                                | 4.65             | 1.82             |  |
| 12                                                    | 17.07                                             | 23.17                         | 5.80             | 1.90             | 25 | 14.35         | 20.04                                | 5.08             | 1.53             |  |
| 13                                                    | 15.40                                             | 28.57                         | 5.22             | 1.66             |    |               |                                      |                  |                  |  |
| 要求:<br>(1) 求 $y \not\equiv \pm x_1, x_2, x_3$ 的线性回归方程 |                                                   |                               |                  |                  |    |               |                                      |                  |                  |  |
| $\boldsymbol{y}$                                      | $c_0 + c_1 x_1 + c_2 x_2 + c_3 x_3 + \varepsilon$ |                               |                  |                  |    |               |                                      |                  |                  |  |
|                                                       |                                                   | 计算 $c_0, c_1, c_2, c_3$ 的估计值; |                  |                  |    |               |                                      |                  |                  |  |

(2) 对上述回归模型和回归系数进行检验(要写出相关的统 计量:)

 $(3)$  试建立 $y \nless T$   $x_1, x_2, x_3$  的完全二项式回归模型。

\n
$$
\begin{array}{ll}\n\mathbf{H} & \mathbf{Q} & \mathbf{U} & \mathbf{U}, \mathbf{z}_1, \mathbf{z}_2, \mathbf{z}_3, \mathbf{f} & \mathbf{z}_2, \mathbf{z}_3, \mathbf{z}_4, \mathbf{z}_4, \mathbf{z}_5, \mathbf{z}_5, \mathbf{z}_6, \mathbf{z}_7, \mathbf{z}_8, \mathbf{z}_7, \mathbf{z}_8, \mathbf{z}_8, \mathbf{z}_9, \mathbf{z}_9, \math
$$

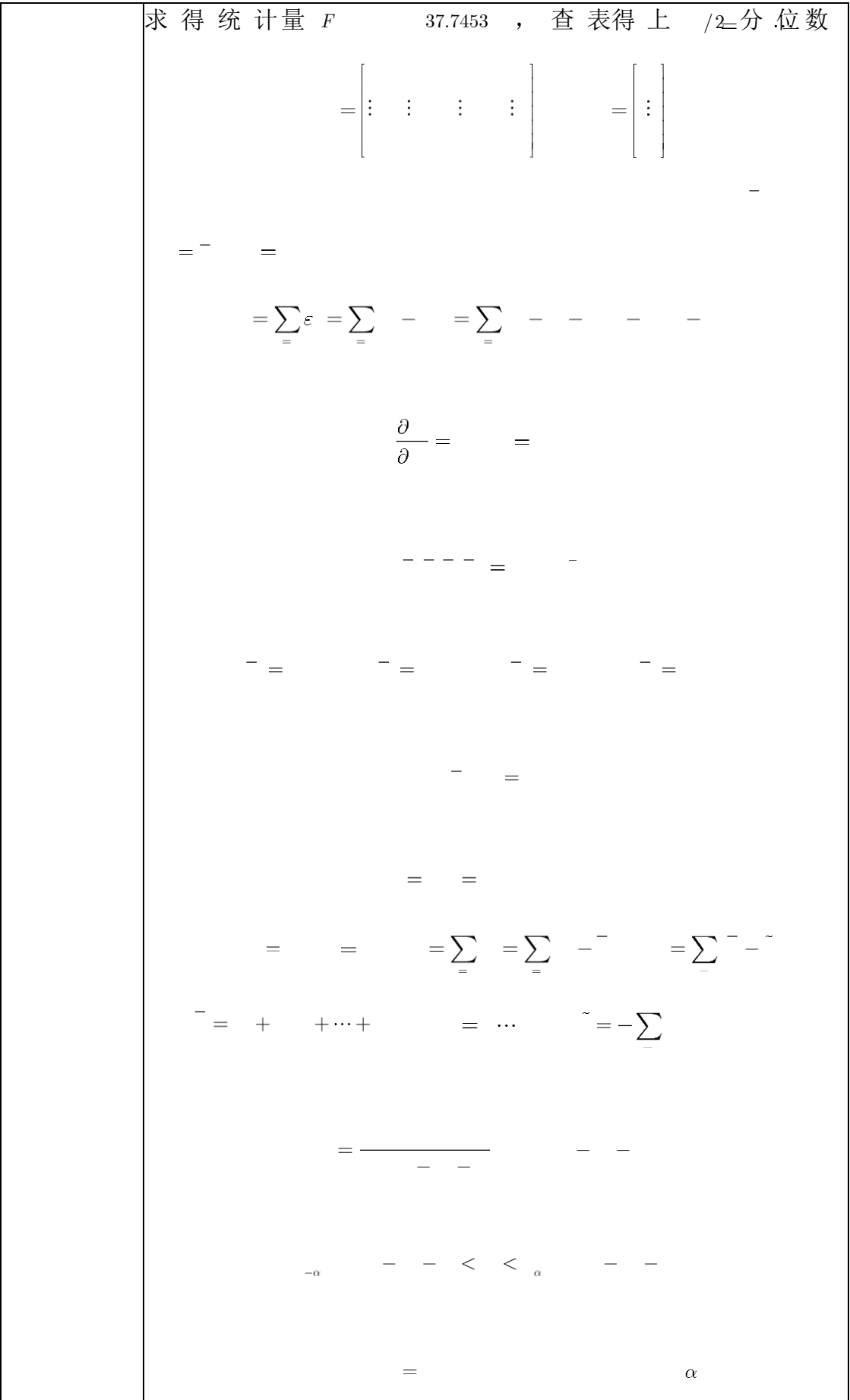

 $\overline{\phantom{0}}$  $\frac{1}{2}$ 

 $\vert F_{\rm osc}(3, 21) \vert = 3.8188$  ,因而拒绝(9.6)式的原假设,模型整体上通过 了检验。 当(9.6)式的 *<sup>H</sup>*<sup>0</sup> 被拒绝时, *<sup>j</sup>* 不全为零,但是不排除其中若干个 等于零。所以应进一步作如下 *m* 1个检验  $H^{\scriptscriptstyle (j)}$  $i = 0, j = 0,1,2,3$  (9.7)  $\triangleq$ *H* (j) 成立时  $\boldsymbol{0}$  $\frac{1}{9}$   $\sqrt{\frac{c_{\scriptscriptstyle j}}{c}}$   $\sim$   $t(n\,\_\,m\,\_\,1)$  , *t j*  $Q/(n-m-1)$ 这 里 *c* 是 (*X <sup>T</sup>X*) <sup>1</sup>中 的 第 (*j*, *j*) 个元素,对给定的 , 若 *jj*  $\mid t \mid <^t (n_m_1, 1), \;$ 接受 $H^{\scriptscriptstyle (j) \; : \; \widetilde{\textrm{A}}$ 则拒绝。  $j \sim \alpha$  0 2 求得统计量 *t*  $\overline{0}$  $0.6223$  ,  $t_1 = 0.6090$  ,  $t_2 = 7.7407$  ,  $t_3 = 3.8062$  , 查表得上  $_{\alpha}$  /2 分位数  $_{_{0.025}}^{t}$  (21)  $_{\pm}$  2.0796 。 对于9.7式的检验在显著性水平 <sub> $\alpha = 0.05时接受  $H^{(j)}_{\;\;\;\;\;0}$ :  $c_{\;\;\;j} = 0$ </sub>$  $\int_0^a (j_{\parallel = 0,1})$  拒绝  $H^{(j)}: c_{\parallel_j = 0}$   $(j_{\parallel = 2,3})$  即变量  $x_{\parallel_j}$ 对模型的影响是 不显著的。建立线性模型时,可以不使用*x* 。 1 (3)求得的完全二次项模型为  $y =$  17.0988 + 0.3611 $x_1 + 2.3563x_2 + 18.2730x_3 = 0.1412x_1x_2$  $0.4404x x$  –  $1.2754x$ <sub>*x*</sub>  $x$ <sub>2</sub> +  $0.0217x$ <sub>1</sub><sup>2</sup> +  $0.5025x$ <sub>2</sub><sup>2</sup> +  $0.3962x$ <sub>3</sub><sup>2</sup>. 【学生活动】自由讨论,阐述思路。 **(五)课程思政(3 分钟)** 结合人的年龄与身体内脂肪含量的关系的回归分析模型, 引导 学生养成好的生活习惯,健康饮食,锻炼身体。 **(六)课堂总结(2 分钟)** 总结本次课的教学内容: (1) :回归分析模型; 2( · 回归分析模型的 Matlab 求 解。

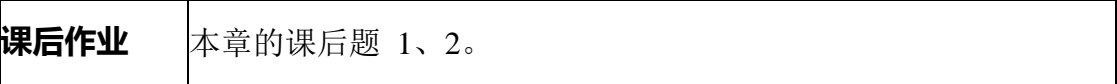

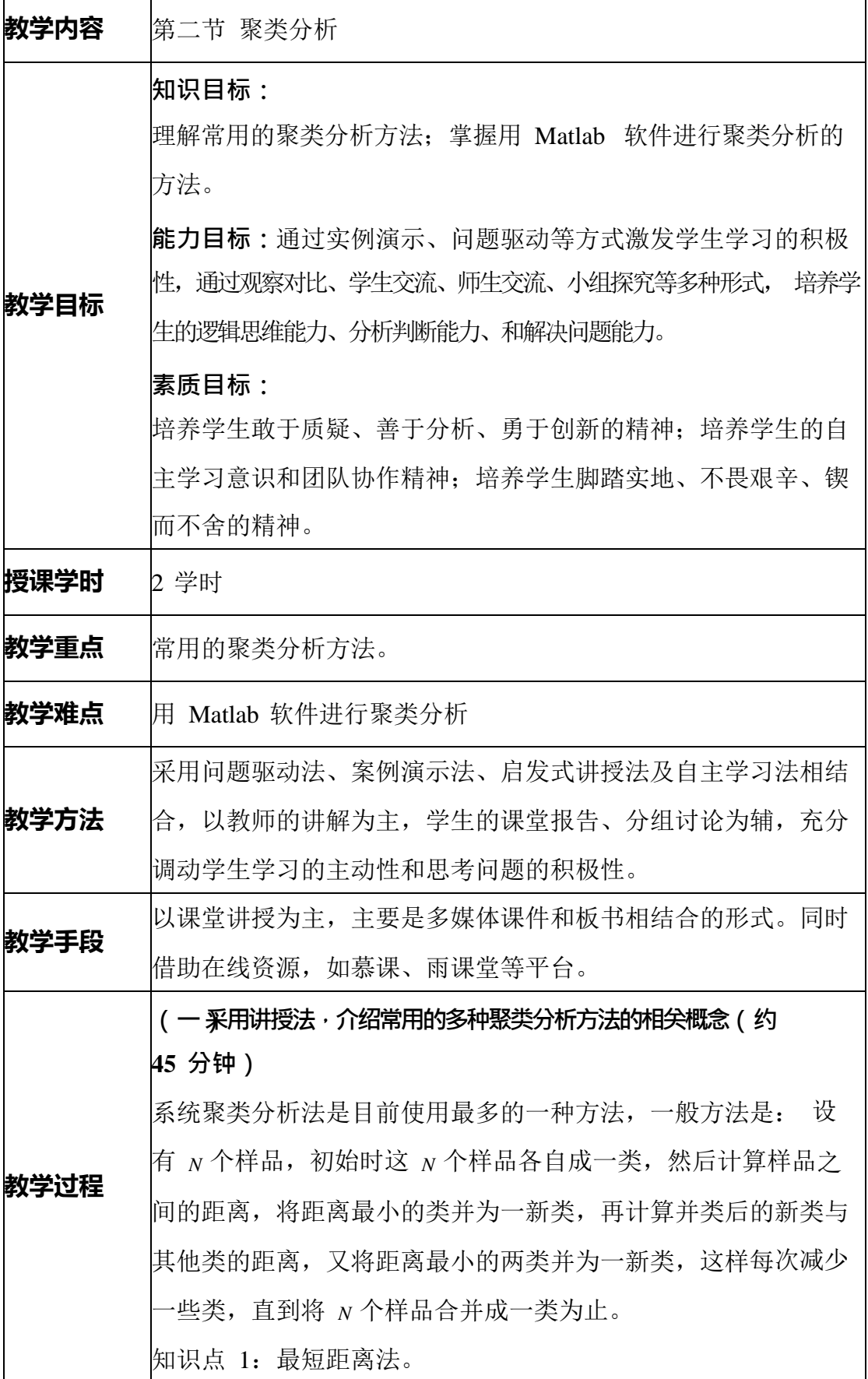

最短距离法将两样品间的距离定义为一个类中所有个体与另一类 中的所有个体间距离的最小者。设有 *N* 个样品, *dij* 表示 第 *i* 个样品与第 *j* 个样品之间的距离,用 $G_{\scriptscriptstyle \rm I},G_{\scriptscriptstyle \rm 2},...,G_{\scriptscriptstyle N}$ 表示初始 类,并类的原则是:类与类之间距离最近的两类合并。用*Dpq* 表  $\overline{\pi}$   $G_{_{p}}$ , $G_{_{q}}$  之间的距离,规定  $D_{pq}$  =  $\min_{\substack{i \in G_p \ j \in G_q}} \{d_{ij}\}, p \neq q$ 当  $p = q$  时,  $D_{pq} = 0$ 最短距离法就是以 *Dpq* 准则进行聚类,其聚类步骤为: 1) 规定样品之间的距离,计算 *N* 个样品中两两之间的距离  $d_{ij}$ , *i*,  $j = 1, 2, \cdots, N$ , 得到对称矩阵  $D(0) = (d_{ij})$ , 初始时每个样品 自成一类, 故  $D_{pq} = d_{pq}$ ; 2) 选择*D*(0) 中最小非零元素,设为*dpq* ,于是将*G<sup>p</sup>* , *G<sup>q</sup>* 并类, 记为 $G_r = G_q, G_q$ ;  $\beta$ ) 计算新类 $G_{\scriptscriptstyle r}$ 与其他类 $G_{\scriptscriptstyle k}$ ( ${\scriptstyle k}$   $\not=$   $p,q$ ) 的距离  $D_{rk}\!\! = \min\{d_{ij}\} = \min\{\min_{i\in G_p}\{d_{ij}\},\, \min_{\substack{i\in G_p\ j\in G_k}}\{d_{ij}\}\} = \min\{D_{pk}, D_{qk}\},$ 将*D*(0) 中的第 *p*, *q* 行及第 *p*, *q* 列上的元素按照步骤 2)合并成一个新 类,记为*Gr* ,对应于新行、新列得到的矩阵记为 *D*(1) ; 4) 对 $p(1)$  重复上述 1) 2) 的做法, 得到  $p(2)$ ; 5) 继续下去,直到所有元素并为一类为止。 如果某一步 *D*(*k*) 中最小的非零元素不唯一,对应于这些最小元素 的类可以同时合并。 知识点 2: 最长距离法。 最长距离法中两类合并的准则是类与类之间距离最长的两类合 并,即

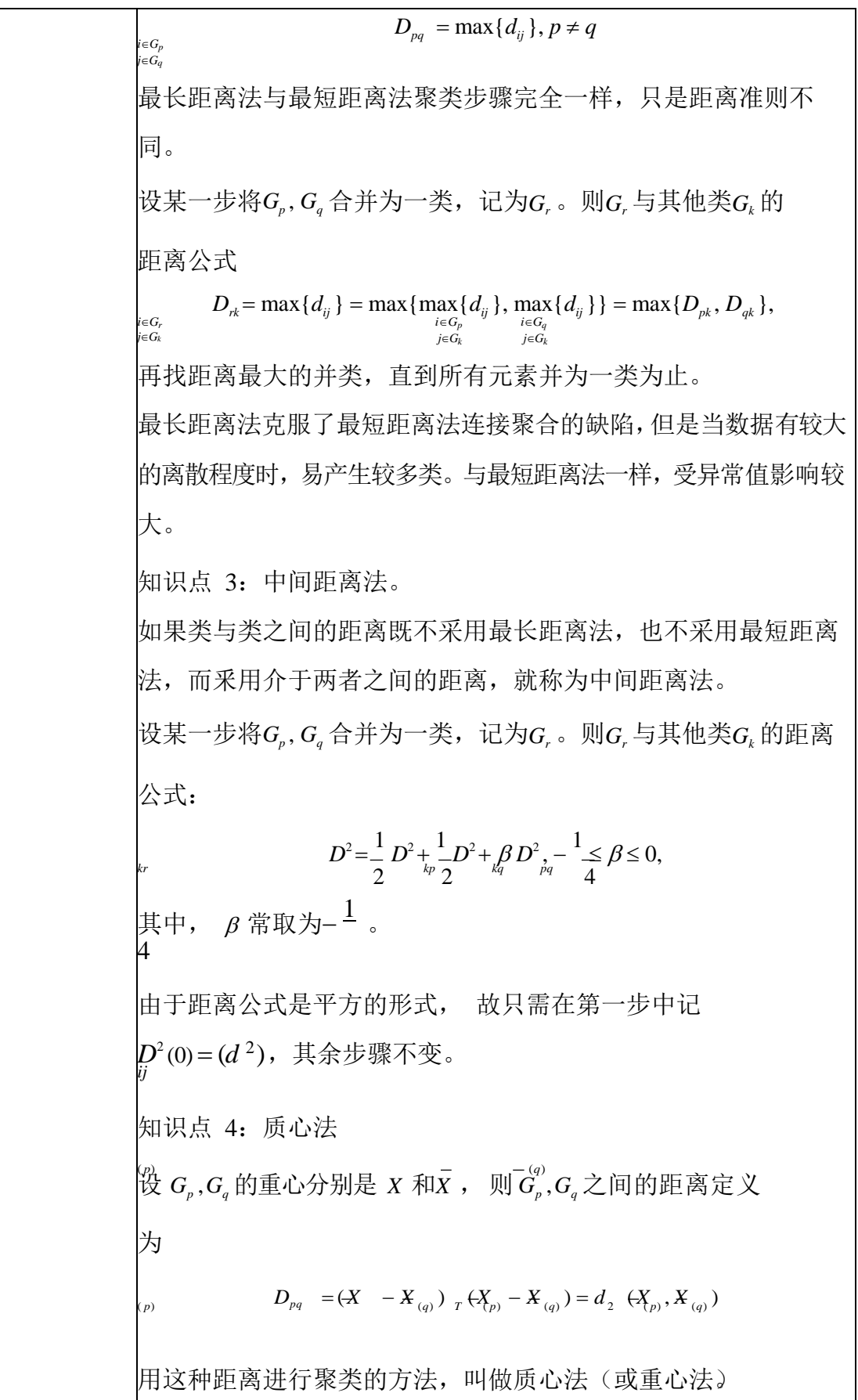

\n
$$
\frac{1}{2} \frac{1}{2} \frac{1}{2}
$$

$$
k \rightarrow \frac{1}{2} \text{ m} = 5 = \sum (X^{(0)} - \overline{X})^T (\frac{Y}{8}) - \frac{1}{2} \text{ m} = 5 = \sum (X^{(0)} - \overline{X})^T (\frac{Y}{8}) - \frac{1}{2} \text{ m} = 5 = \sum (X^{(0)} - \overline{X})^T (\frac{Y}{8}) - \frac{1}{2} \text{ m} = \frac{1}{2} \text{ m} = \frac{1}{2}
$$

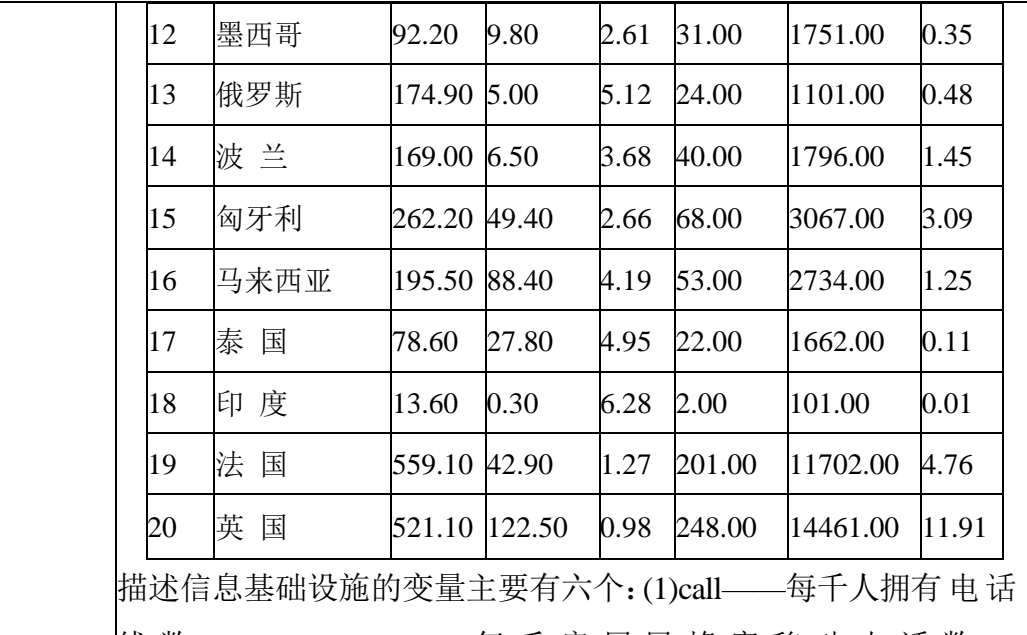

线数; (2)movecall—— 每 千 房 居 民 蜂 窝 移 动 电 话 数 ; (3)fee——髙峰时期每三分钟国际电话的成本;(4)computer—— 每千人拥有的计算机数;|(5)mips——每千人中计算机功率(每秒百 万指令);(6)net——每千人互联网络户主数。(数据摘自 1997 年《世 界竞争力报告》)。

解: 采用欧氏距离和重心距离法进行分类, 利用 Matlab 编程, 可得 聚类图如图 9.3 所示。

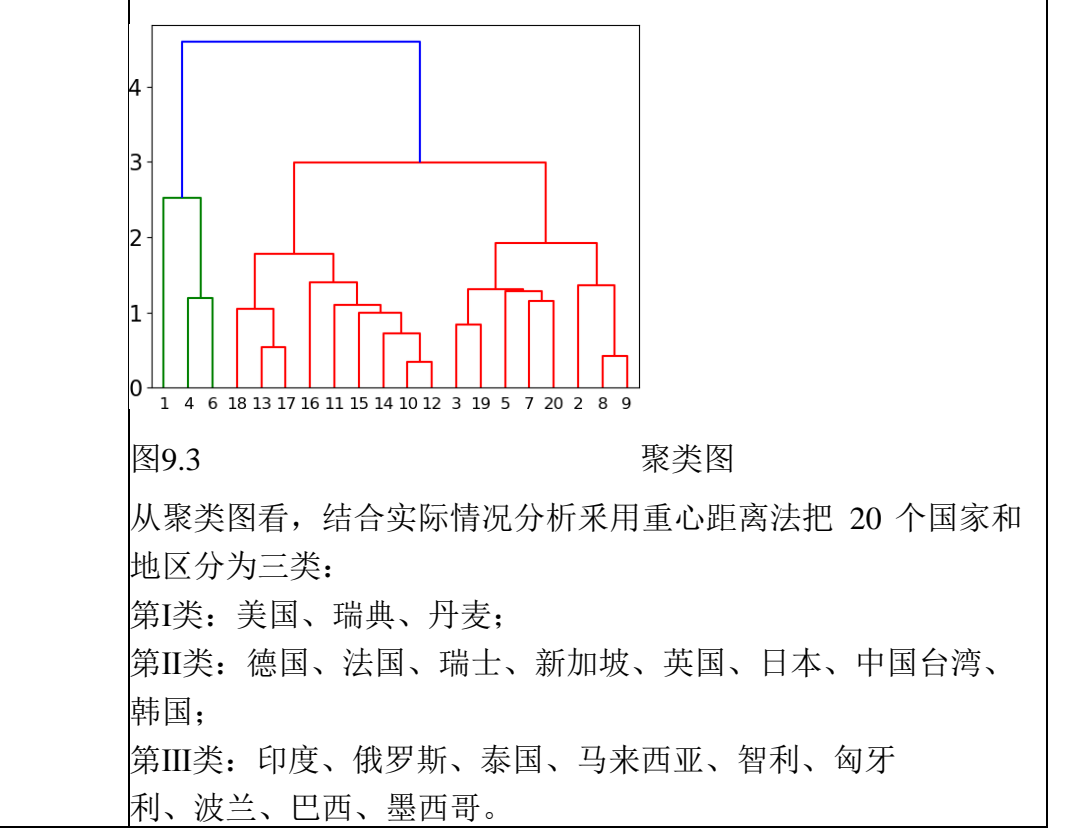

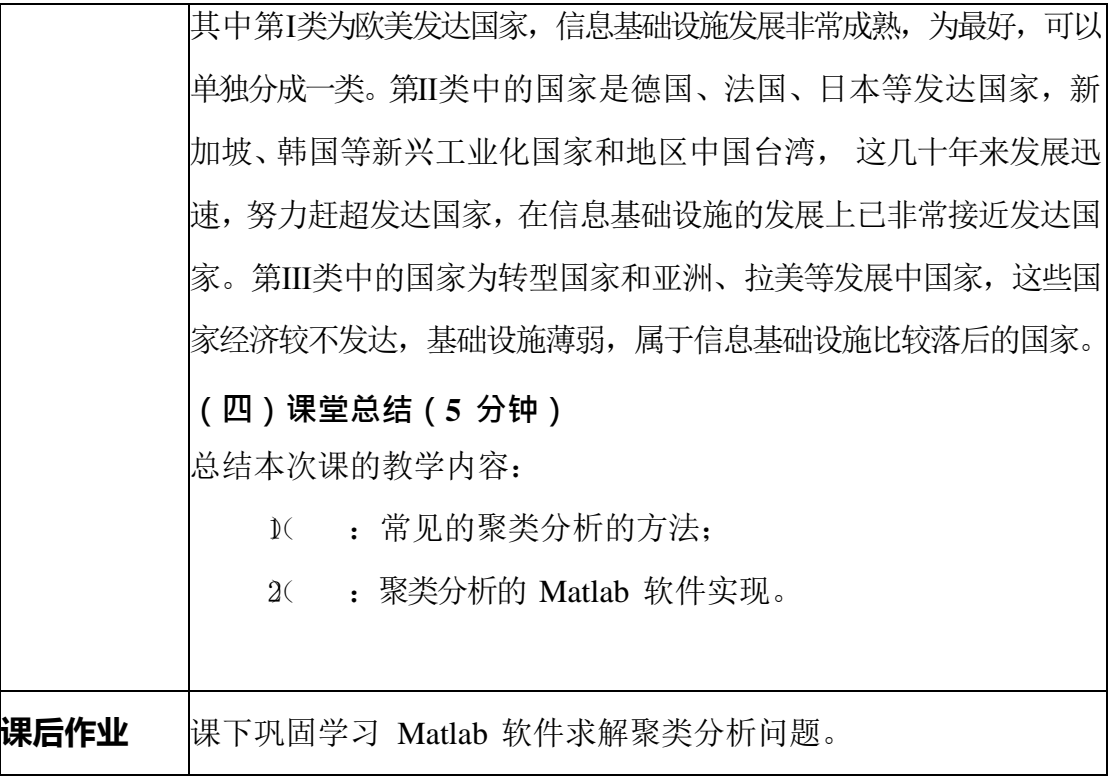

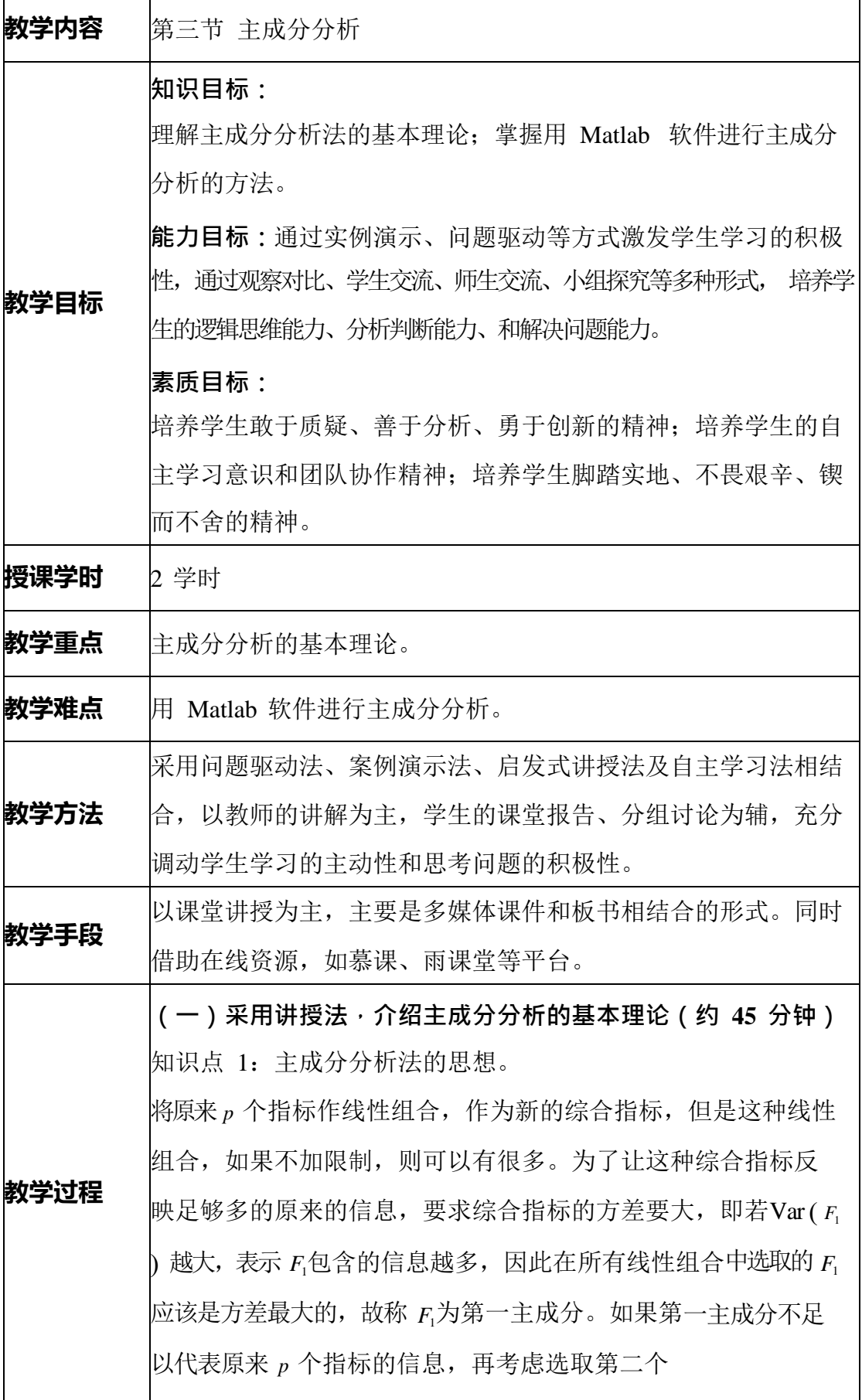

组合*F*2 ,称*F*2 为第二主成分。为了有效地反映原来的信息, *F*1 中 已有的信息就不需要出现在 *F*2 中。数学表达式就是要求 Cov *F*<sup>1</sup> ,*F*<sup>2</sup> =0。依此类推,可以构造出第三,第四,……,第*<sup>p</sup>* 个主 成分,这些主成分之间不仅不相关,而且它们的方差是依次递减 的。在实际工作中,通常挑选前几个最大主成分,虽然可能会失 去一小部分信息,但抓住了主要矛盾。 知识点 2: 主成分分析法的原理与步骤。  $\frac{1}{2}$ 设有 *p* 项指标 *X*<sub>1</sub>,*X*<sub>2</sub>,…, *X*<sub>n</sub>, 每个指标有 *n* 个观测数据, 得到原 始数据资料矩阵  $x_{11}$   $x_{12}$   $x_{13}$   $x_{14}$ L  $x \begin{bmatrix} 2 & x \\ y \end{bmatrix}$  **x**  $x_{2x} \begin{bmatrix} x_{2x} \\ x_{3x} \end{bmatrix}$  $\hat{X}$  = 21  $\begin{array}{ccc} \begin{array}{ccc} \mathcal{X}_{22} & \cdots & \mathcal{X}_{2p} \end{array} & \underline{\triangleq} (X, X, \dots, X) \end{array}$  $\begin{array}{ccccccccc} & & & & \vdots & \vdots & & \vdots & | & | & 1 & 2 & p \\ x & & & & x & & x & & p \end{array}$  $\begin{bmatrix} x \\ n \end{bmatrix}$  $\begin{bmatrix} n2 & \cdots & nP \end{bmatrix}$ 其中  $\left[ \begin{array}{c} x_{1i} \end{array} \right]$  $X = \begin{bmatrix} 1 & 1 \\ i & 1 \end{bmatrix}, \begin{bmatrix} 1 & 1 \\ i-1 & 2 \end{bmatrix}, \dots, p$  $\vert x \vert$  $\left[ \begin{array}{c} X_{ni} \end{array} \right]$ 用矩阵 *x* 的 *p* 个向量 *X*1 , *X*2 ,⋯, *X p* 作线性组合为:  $\begin{cases} F_1 = a_{11}X_1 + a_{21}X_2 + \cdots + a_{p1}X_p \\ F_2 = a \qquad X + a \qquad X + \cdots + a_1X + a_2X \\ f(x) = a_{11}x_1 + a_2x + \cdots + a_nX \\ g(x) = a_{12}x_1 + a_2x + \cdots + a_nX + a_nX \end{cases}$ K  $\mathsf{I}$  $\left(F_p = a_{1p} X_1 + a_{2p} X_2 + \cdots + a_{pp} X_p\right)$ 简写成  $F_i = a_{1i}X_1 + a_{2i}X_2 + \dots + a_{ni}X_n \quad (i=1,2,\dots,p)$ 为了不使 *Fi* 的方差为无穷大,对上述方程组的系数要求  $a^{2} + a^{2} + ... + a^{2}$ 1*i* 2*i pi* 1(*i*=1, 2, , *p* ),且系数*a ij* 由下列原则决定:  $(1)$   $F_i$ 与  $F_i$   $(i \neq j)$  不相关; (2) *F*1是*X*<sup>1</sup> ,…,*X <sup>p</sup>* 的一切线性组合(系数满足上述方 程组)中方差最大的一个, *F*<sup>2</sup> 是*F*1不相关的 *X*<sup>1</sup> ,…,*X <sup>p</sup>* 一切线

性組合中方法最太的一个, …, F<sub>7</sub>是5F<sub>1</sub>, F<sub>2</sub>, …, F<sub>7</sub>, 郮不相  
\n**メ的 x**<sub>1</sub>, …, x<sub>r</sub>的一り鉄性組合中方法最大的一个。  
\n
$$
\mathbf{x} = \mathbf{a} \pm \mathbf{b} \pm \mathbf{c} \mathbf{a} \pm \mathbf{c} \mathbf{a} \pm \mathbf{c} \mathbf{a} \mathbf{b} \pm \mathbf{c} \mathbf{a} \mathbf{c} \pm \mathbf{c} \mathbf{a} \mathbf{c} \pm \mathbf{c} \mathbf{a} \mathbf{c} \pm \mathbf{c} \mathbf{a} \mathbf{c} \pm \mathbf{c} \mathbf{a} \mathbf{c} \pm \mathbf{c} \mathbf{a} \mathbf{c} \pm \mathbf{c} \mathbf{a} \mathbf{c} \pm \mathbf{c} \mathbf{a} \mathbf{c} \pm \mathbf{c} \mathbf{a} \mathbf{c} \mathbf{c} \pm \mathbf{c} \mathbf{a} \mathbf{c} \mathbf{c} \pm \mathbf{c} \mathbf{c} \mathbf{c} \mathbf{c} \pm \mathbf{c} \mathbf{c} \mathbf{c} \mathbf{c} \pm \mathbf{c} \mathbf{c} \mathbf{c} \mathbf{c} \pm \mathbf{c} \mathbf{c} \mathbf{c} \mathbf{c} \pm \mathbf{c} \mathbf{c} \mathbf{c} \mathbf{c} \mathbf{c} \pm \mathbf{c} \mathbf{c} \mathbf{c} \mathbf{c} \mathbf{c} \mathbf{c} \pm \mathbf{c} \mathbf{c} \math
$$

\n
$$
\oint \vec{x} \cdot \vec{y}
$$
\n

\n\n $\sum (x_n - x_i)(x_p - x_i) = -\n \frac{\sqrt{\sum_{i=1}^{n} (x_i - x_i)} \sum_{i=1}^{n} (x_i - \overline{x_i}) \sum_{i=1}^{n} (x_i - \overline{x_i})}{\sqrt{\sum_{i=1}^{n} (x_i - \overline{x_i}) \sum_{i=1}^{n} (x_i - \overline{x_i})}}$ \n

\n\n $\oint \vec{x} \cdot \vec{y}$ \n

\n\n $\vec{y}$ \n

\n\n $\vec{y}$ \n

\n\n $\vec{y}$ \n

\n\n $\vec{y}$ \n

\n\n $\vec{y}$ \n

\n\n $\vec{y}$ \n

\n\n $\vec{y}$ \n

\n\n $\vec{y}$ \n

\n\n $\vec{y}$ \n

\n\n $\vec{y}$ \n

\n\n $\vec{y}$ \n

\n\n $\vec{y}$ \n

\n\n $\vec{y}$ \n

\n\n $\vec{y}$ \n

\n\n $\vec{y}$ \n

\n\n $\vec{y}$ \n

\n\n $\vec{y}$ \n

\n\n $\vec{y}$ \n

\n\n $\vec{y}$ \n

\n\n $\vec{y}$ \n

\n\n $\vec{y}$ \n

\n\n $\vec{y}$ \n

\n\n $\vec{y}$ \n

\n\n $\vec{y}$ \n

\n\n $\vec{y}$ \n

\n\n $\vec{y}$ \n

\n\n $\vec{y}$ \n

\n\n $\vec{y}$ \n

\n\n $\vec{y}$ \n

\n\n $\vec{y}$ \n

\n\n $\vec{y}$ \n

\n\n $\vec{y}$ \n

\n\n $\vec{y}$ \n

\n\n $\vec{y}$ \n

\n

**(三)采用案例启发法,根据我国多年的宏观投资数据,进行主成分分析(约 分钟)**

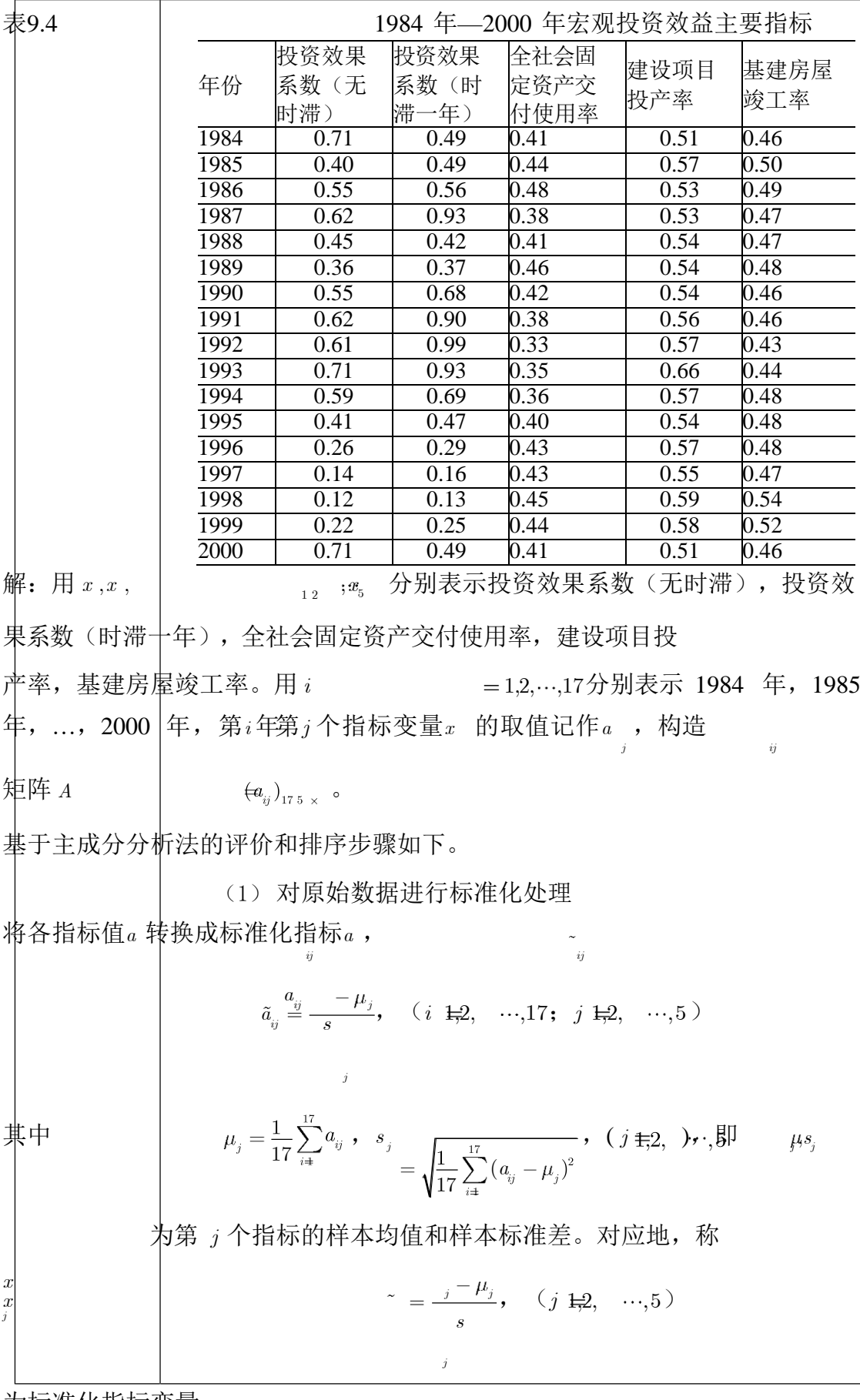

为标准化指标变量。

(2) 计算相关系数矩阵*R*

相关系数矩阵  $R = (r)$  <sub>s 5</sub> 17 *aki akj r*  $\overline{k}$ <sup>1</sup>,  $(i, j = 1,2, \ldots, 5)$ *ij* 17 - 1  $\left| \vec{\textbf{x}} \right|$ 中  $r_i$  = 1,  $r_i$  =  $r_i$ , ,  $r_i$  是第 *i* 个指标与第 *j* 个指标的相关系数。 (3) 计算特征值和特征向量 计算相关系数矩阵 *R* 的特征值 λ ≥ λ<sub>2</sub> ≥…≥ λ<sub>5</sub> ≥ <sup>0 ,</sup>及对应的 标准化特征向量  $u_{\,,\,u}^{\,,\,u}$  ,  $\;\;...u_{\,,\,s}^{\,,\,s}$  , 其中  $_{u_{\,=\,u_{\,,\,j}}^{\,,\,u}}^{\,,\,u}$  ,…, $u_{\,,\,j}^{\,,\,y}}$  , 由特征向 量组成5个新的指标变量  $y_1 = u_{11}x_1 + u_{21}x_2 + \cdots + u_{51}x_5$  $y_2 = u_{12}\tilde{x}_1 + u_{22}\tilde{x}_2 + \cdots + u_{52}\tilde{x}_5$  $y_5 = u_{15}\tilde{x}_1 + u_{25}\tilde{x}_2 + \cdots + u_{55}\tilde{x}_5$ 式中y 是第1主成分, y 是第2主成分, ..., y 是第5主成分。 (4) 选择 p (p < 5) 个主成分, 计算综合评价值  $\ket{\mathbf{i}}$ ) 计算特征值  $\lambda$  ( $j = 1, 2, \ldots, 5$ )的信息贡献率和累积贡献率。 *j* 称  $b_j = \frac{A_j}{s}$   $(j = 1, 2, \dots, 5)$ *k k* 1 为主成分*y* 的信息贡献率; *j p*  $p = \frac{\sum_{k=1}^{n} k_k}{5}$ *k*  $k = 1$ 为主成分 *y* ,*y* , ,*y* 的累积贡献率,当 接近于1 1 2 *p p*  $\left( \begin{array}{cc} \alpha_{\textit{\tiny{p}}} = 0.85, 0.90, 0.95 \end{array} \right)$  时,则选择前  $_p$  个指标变量  $_{y_{\textit{\tiny{1}}}$ ,  ${y_{\textit{\tiny{2}}} \cdots, y_{\textit{\tiny{p}}}}}$  作为 *p* 个主成分,代替原来5个指标变量,从而可对*p* 个主成分进行 综合分析。 ii)计算综合得分  $Z = \sum_{j=1}^{p} b_j y_j$ 

135

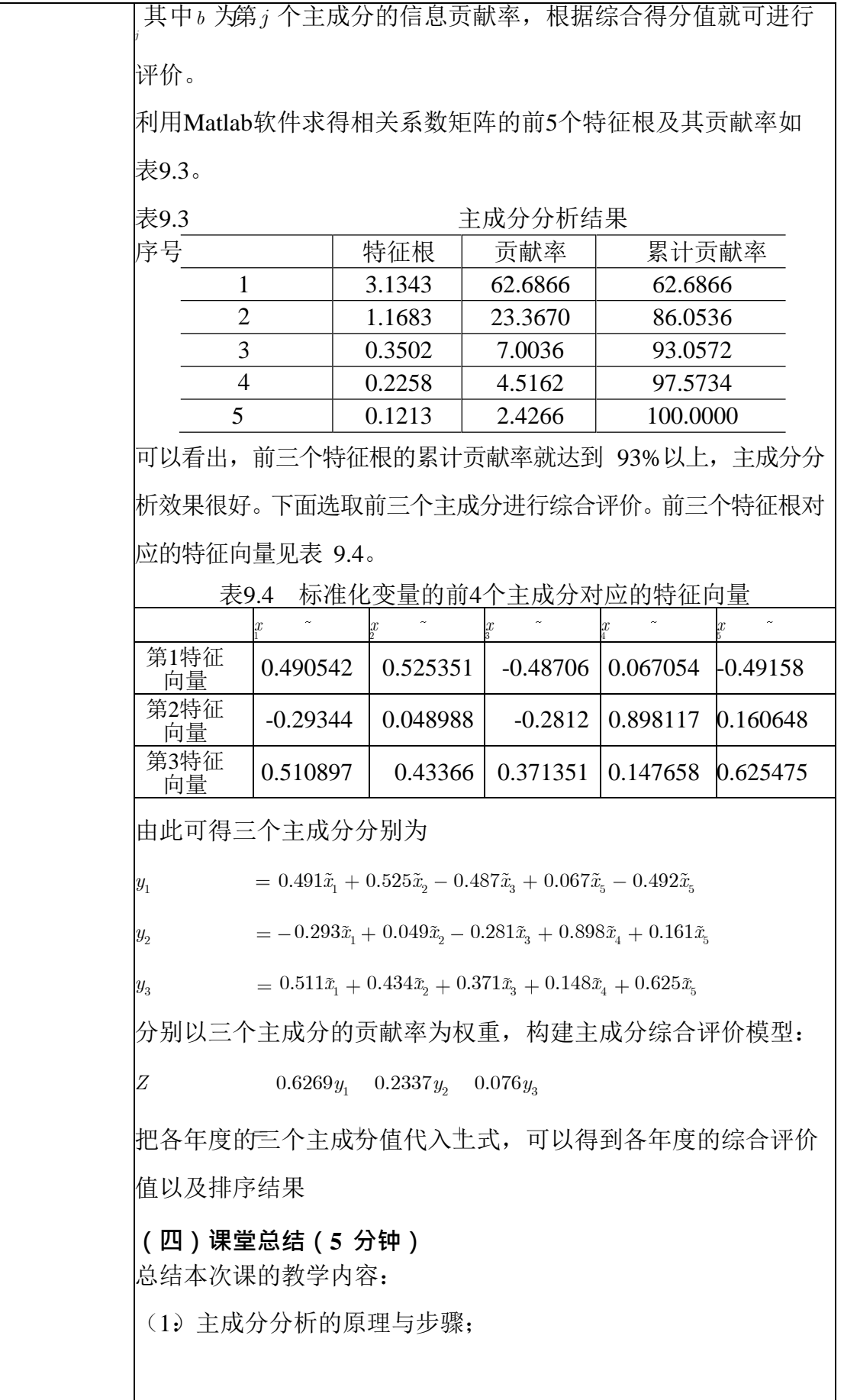

136

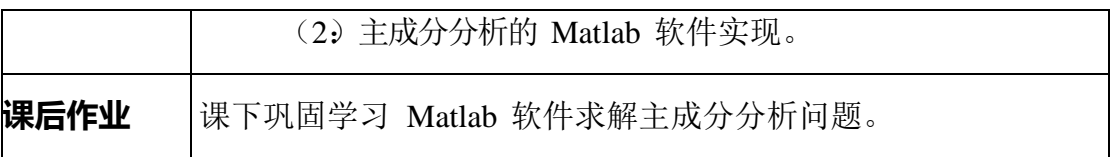